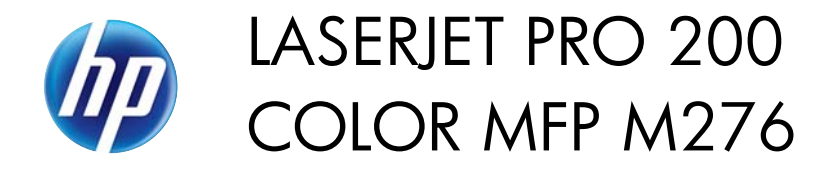

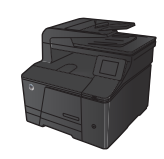

## **Replace the toner cartridges**

**1.** Open the front door.

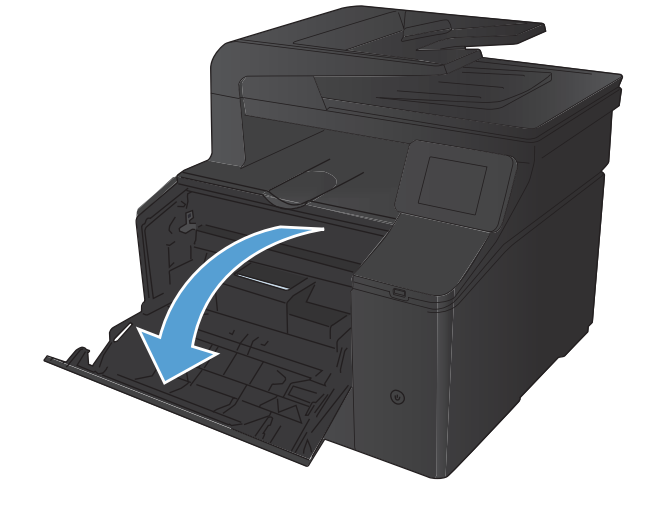

**2.** Pull out the toner cartridge drawer.

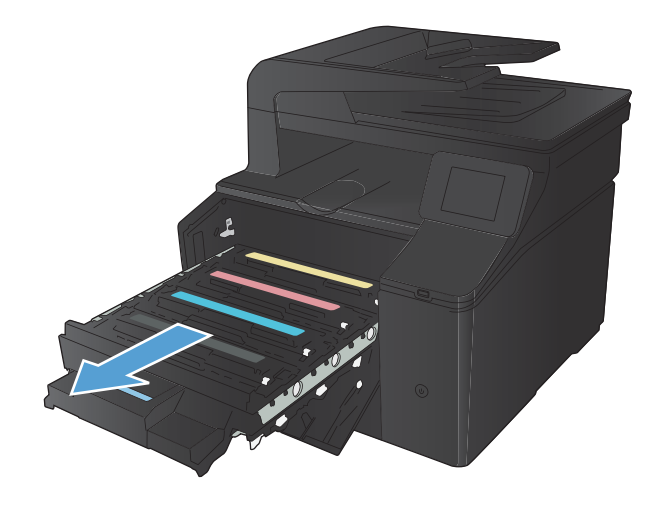

1

**3.** Grasp the handle on the toner cartridge, and then pull the toner cartridge straight up to remove it.

**4.** Remove the new toner cartridge from the

packaging.

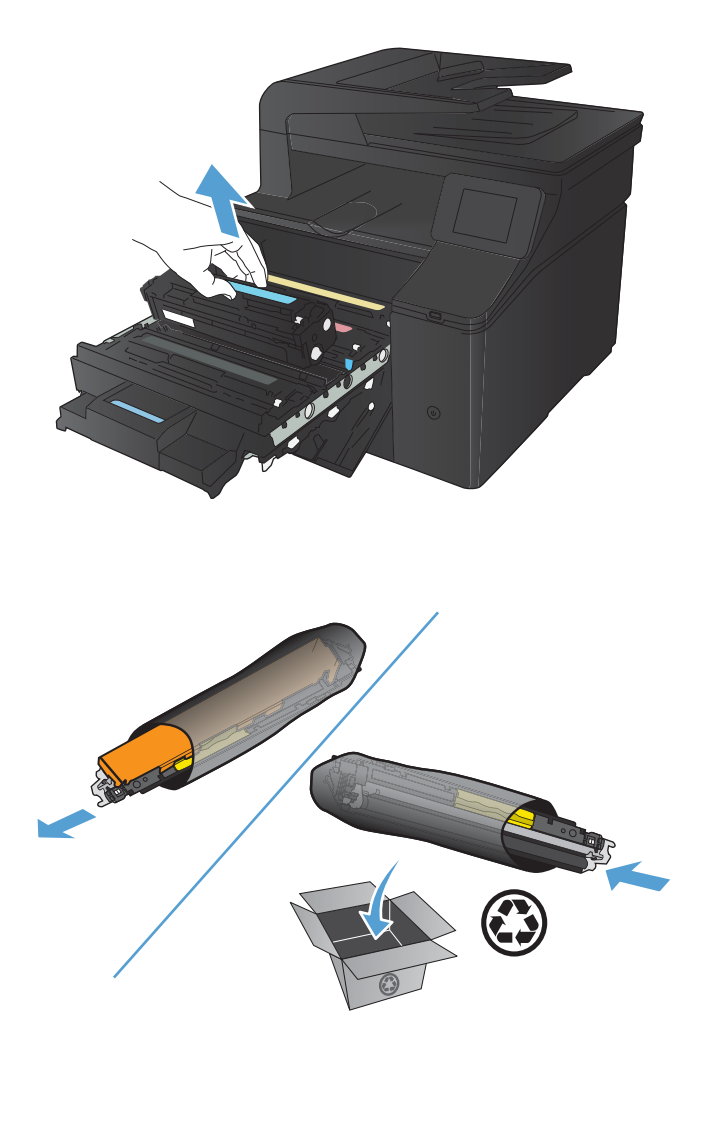

**5.** Gently rock the toner cartridge from front to back to distribute the toner evenly inside the cartridge.

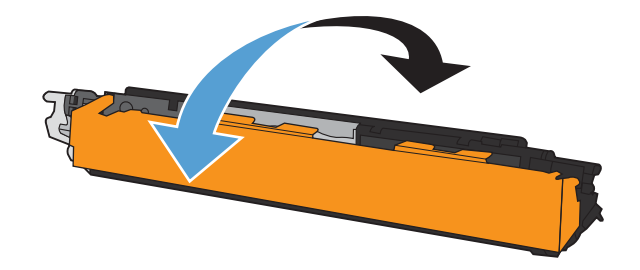

**6.** Remove the plastic shield from the bottom of the new toner cartridge.

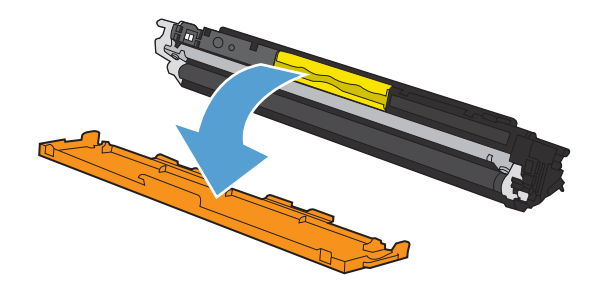

**7.** Do not touch the imaging drum on the bottom of the toner cartridge. Fingerprints on the imaging drum can cause print-quality problems.

**8.** Insert the new toner cartridge into the product.

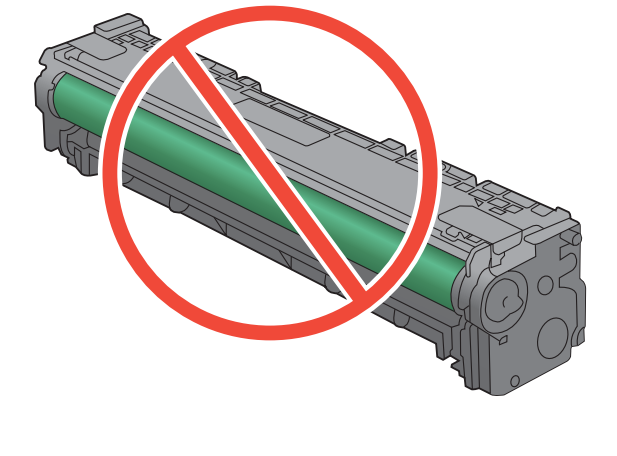

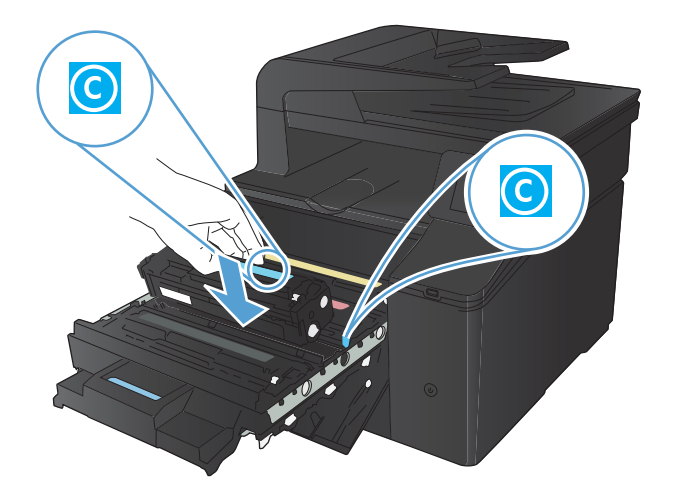

**9.** Pull the tab on the left side of the toner cartridge straight up to completely remove the sealing tape. Discard the sealing tape.

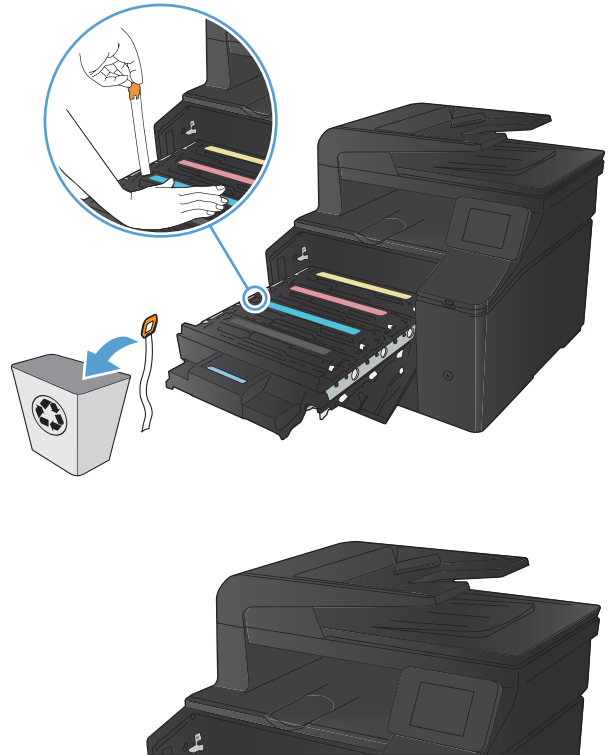

**10.** Close the toner cartridge drawer.

**11.** Close the front door.

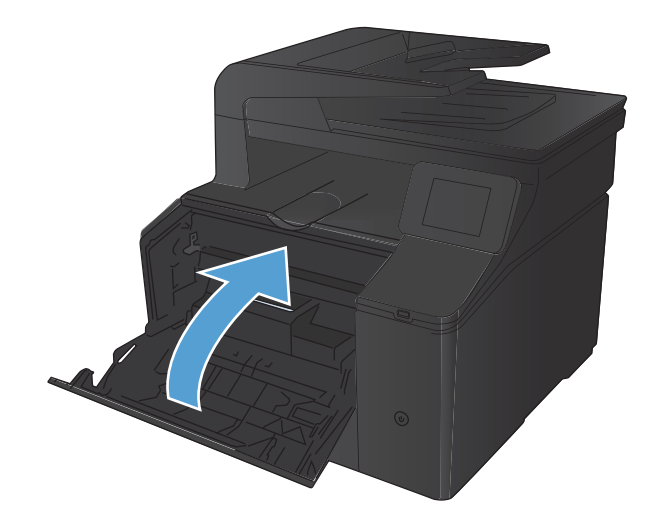

**12.** Place the old toner cartridge and the plastic shield in the box for the new toner cartridge. Follow the recycling instructions that are included in the box.